Extract polymorphism/divergence

Generated by Doxygen 1.8.20

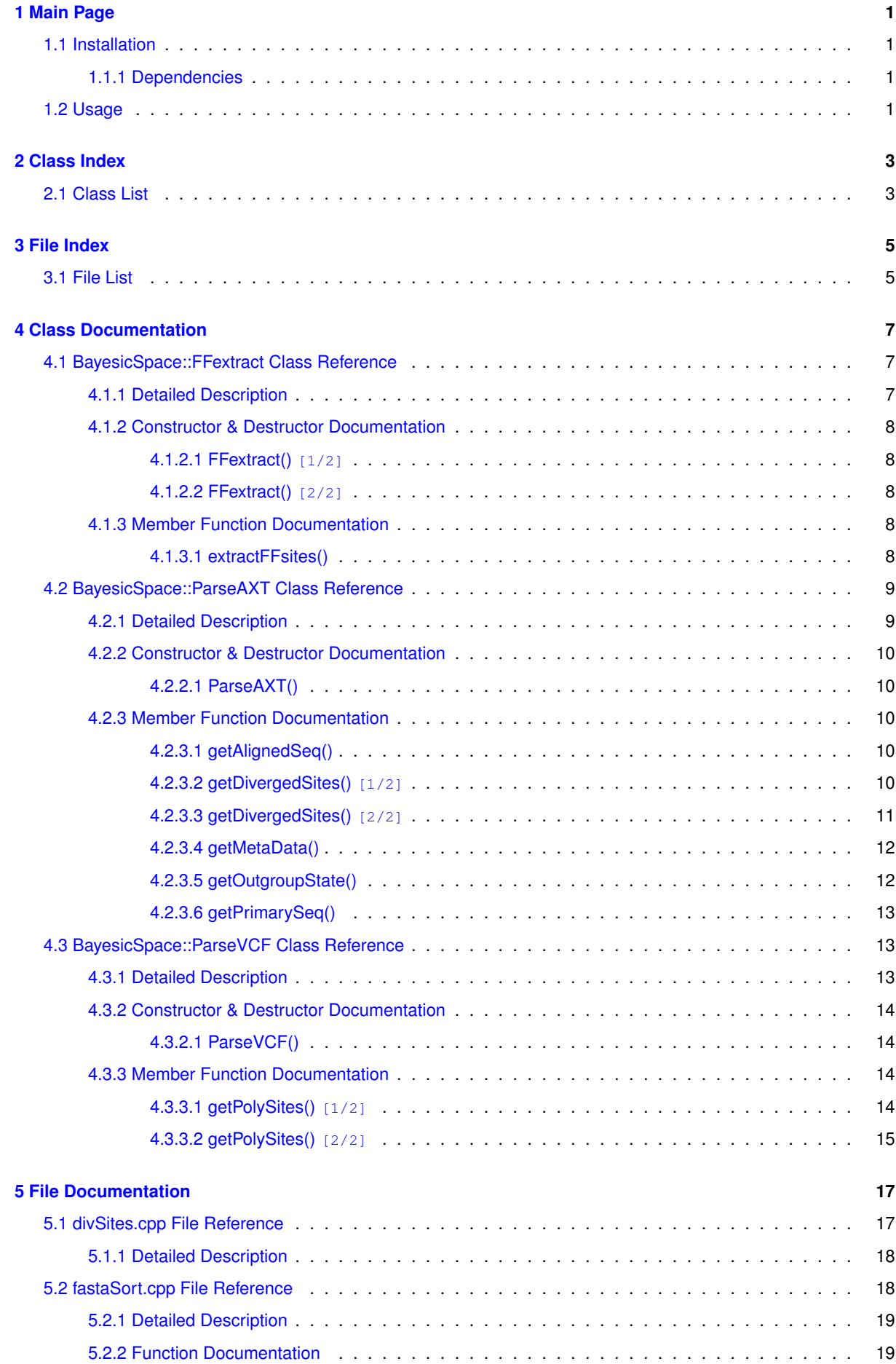

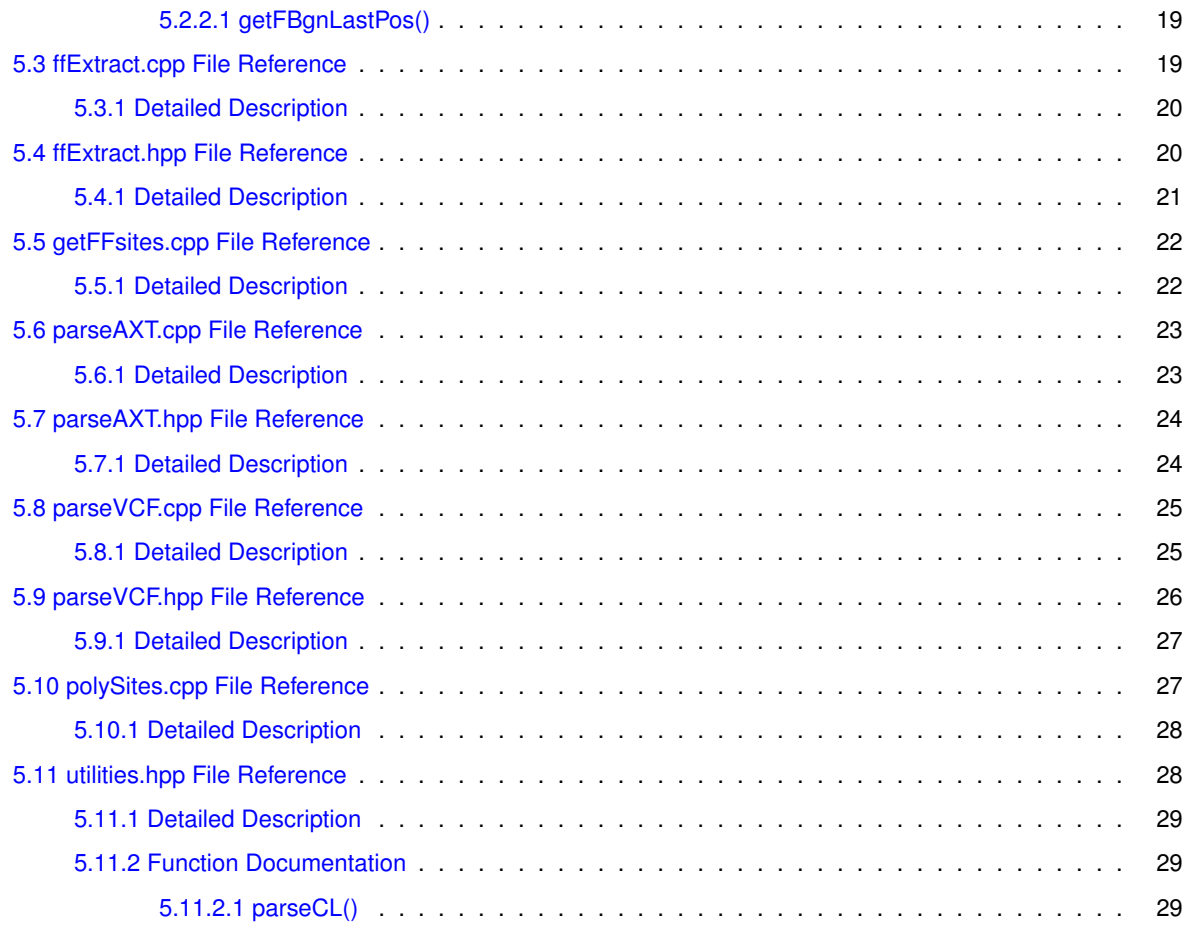

**[Index](#page-34-0) 31**

<u> 1980 - Johann Barn, mars an t-Amerikaansk komponister (</u>

# <span id="page-4-0"></span>**Main Page**

This set of software extracts polymorphism/divergence data from various files. These data will be used to do Mac← Donald-Kreitman type tests. This is for a specific project and data set. Generalization is possible, but may require modifying the code.

## <span id="page-4-1"></span>**1.1 Installation**

Clone this repository, change directory to polyDivExtract and type make make install clean

This assumes that you are using  $q++$  as the C++ compiler. To use a different compiler, specify it on the make command line, e.g.  $make$   $CXX = c+.$ 

## <span id="page-4-2"></span>**1.1.1 Dependencies**

No dependencies other than a C++ compiler that understands the C++11 standard.

## <span id="page-4-3"></span>**1.2 Usage**

The divSites program takes nucleotide positions or ranges and returns a file with sites that have diverged between two species, inferred from the provided AXT between-species alignment file. Run it with divSites -q file\_with\_positions -a AXT\_alignment\_file -o output\_file

The query files should have at least two fields (chromosome ID and position). Chromosome IDs must be chrX, chr2L, chr2R, chr3L, or chr3R (this is for a *Drosophila* data set). It is OK to omit "chr" from the chromosome arm names. Chromosomes must be listed in the same order in all files. The AXT file should have the same chromosome names as the query file. If there are exactly two fields, it is assumed that the file provides individual site positions ("positions file"). If there are more than two fields, it is assumed that the query file contains ranges of positions, with the first field indicating the chromosome arm, the second the start of the range, and the third the end. If there are more that three fields, the rest are ignored. Commented (starting with "#") and empty lines are ignored. The number of fields is checked on the first uncommented non-empty line. This line can be a header (defined as having non-numeric values in the position or start and/or end fields). It must have two fields for a positions file or no fewer than three fields for a ranges file. If the query file contains positions, the output file has the chromosome ID, position, focal species nucleotide, alternative (diverged) nucleotide, whether the alternative is on the same chromosome (1

if yes), and whether both nucleotides are good quality (1 if yes). The total number of good quality nucleotides per chromosome is listed as meta-data (commented out with  $#$ ) at the start if the file. Of the query file has ranges, the output is similar but lists the "peak ID" (corresponding to each range) and number of good quality nucleotides in the range before the fields listed above, and no meta-data.

The polySites program extracts polymorphic sites. Run it with polySites -q query\_file -a AXT\_alignment\_file -v VCF\_file -o output\_file

Query files are the same as for  $divSites$ , as are the AXT files (the latter are used to call outgroup states). The VCF file contains polymorphism information. Chromosomes must be labeled the same as in the AXT and query files (with or without "chr" in front). The output file for position queries has the chromosome ID, position, reference nucleotide, alternative nucleotide, ancestral state ( $r$  if reference, a if alternative), derived allele count, maximum likelihood derived allele count, derived allele frequency, maximum likelihood derived allele frequency, number of missing genotypes, whether the outgroup site is on the same chromosome (1 if yes), whether the outgroup nucleotide is good quality (1 if yes), and the site quality score. The output is similar for a range query file, but includes "peak ID" (i.e., range ID).

The fastaSort program sorts FASTA files that have *loc=* fields in their headers by start nucleotide position. If there are records with the same start position, only the longest one is kept. Run with fastaSort -i input\_FASTA -o output\_FASTA

Having sorted a FASTA file with coding sequences, run getFFsites -i input\_sorted\_FASTA -l log\_file\_name -o output\_file

This extracts four-fold silent sites from each CDS, discarding regions of CDS overlap. The output lists the chromosome, FBgn number of the CDS, and chromosome position of the site. The log file contains debugging information, flags overlapping CDS, and highlights potentially problematic records.

The software assumes *Drosophila* chromosomes, labeled as chrX, chr2L, etc.

# <span id="page-6-0"></span>**Class Index**

# <span id="page-6-1"></span>**2.1 Class List**

Here are the classes, structs, unions and interfaces with brief descriptions:

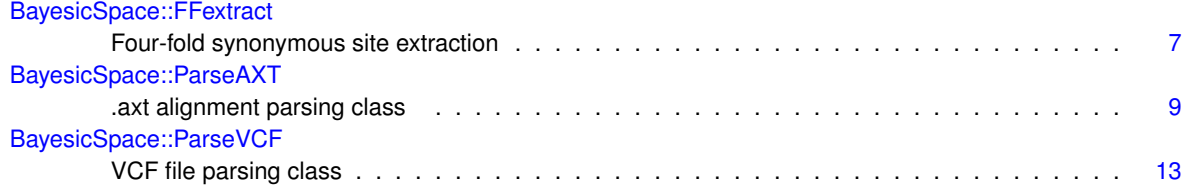

# <span id="page-8-0"></span>**File Index**

## <span id="page-8-1"></span>**3.1 File List**

Here is a list of all documented files with brief descriptions:

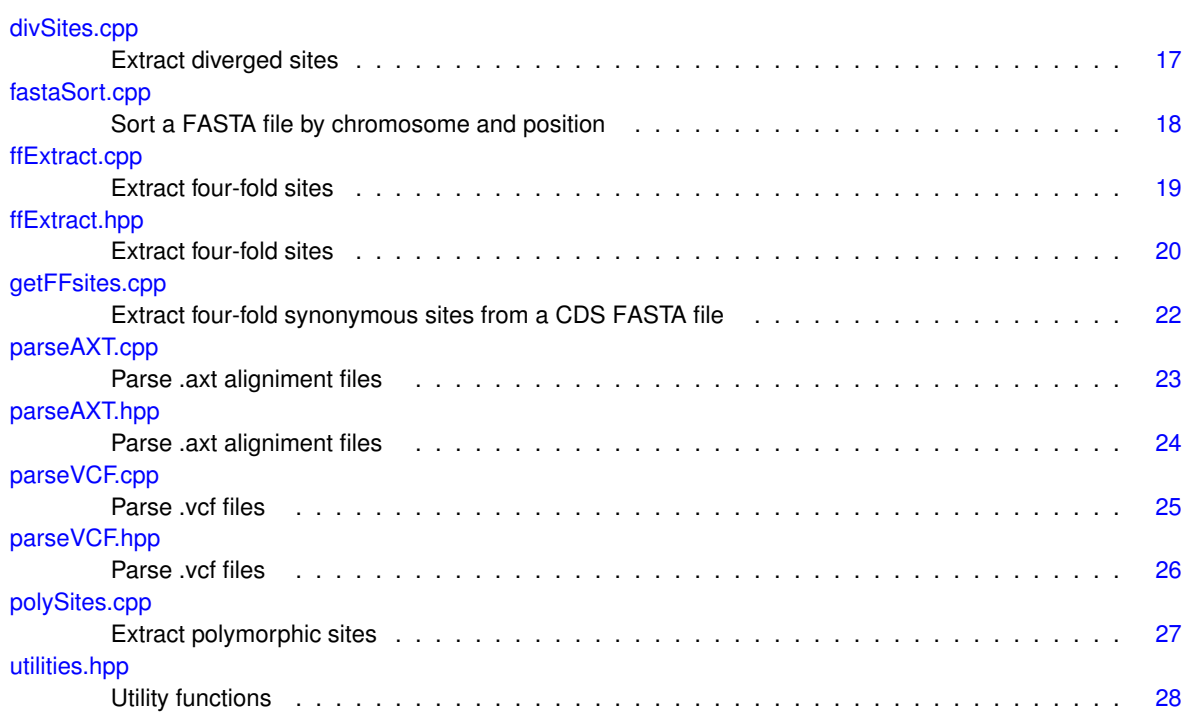

# <span id="page-10-6"></span><span id="page-10-0"></span>**Class Documentation**

## <span id="page-10-1"></span>**4.1 BayesicSpace::FFextract Class Reference**

Four-fold synonymous site extraction.

#include <ffExtract.hpp>

### **Public Member Functions**

<span id="page-10-3"></span>• [FFextract](#page-10-3) ()

*Default constructor.*

• [FFextract](#page-11-5) (const string &fastaName, const string &logName)

*Constructor.*

<span id="page-10-4"></span>• ∼[FFextract](#page-10-4) ()

<span id="page-10-5"></span>*Destructor.*

- [FFextract](#page-10-5) (const [FFextract](#page-10-1) &in)=delete *Copy constructor (deleted)*
- [FFextract](#page-11-6) [\(FFextract](#page-10-1) &&in)

*Move constructor.*

• void [extractFFsites](#page-11-7) (vector< string > &positionList)

*Extract four-fold sites from the current record.*

### <span id="page-10-2"></span>**4.1.1 Detailed Description**

Four-fold synonymous site extraction.

The class reads a FASTA file with coding sequences and extracts four-fold synonymous sites. The algorithm assumes that the records are sorted by chromosome position of the start site. This can be achieved by running the enclosed fastaSort program. It is also assumed that there are no CDS that completely within other genes. The fastaSort program eliminates such cases. We also assume that the sequence portions of FASTA records are all on one line. This is how fastaSort outputs them. The chromosome names are for Drosophila (2L, 2R, 3L, 3R, 4, X). The names may be preceded by the Scf\_ prefix, which is used in the D. simulans genome. Output chromosome names are the Drosophila set preceded by chr.

## <span id="page-11-8"></span><span id="page-11-5"></span><span id="page-11-0"></span>**4.1.2 Constructor & Destructor Documentation**

### <span id="page-11-1"></span>**4.1.2.1 FFextract() [1/2]**

```
FFextract::FFextract (
           const string & fastaName,
            const string & logName )
```
#### Constructor.

**Parameters**

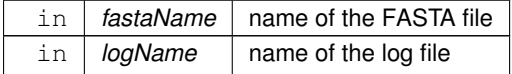

#### <span id="page-11-6"></span><span id="page-11-2"></span>**4.1.2.2 FFextract() [2/2]**

```
BayesicSpace::FFextract::FFextract (
           FFextract && in ) [inline]
```
Move constructor.

**Parameters**

 $\ln |$  *in*  $|$  the object to be moved

## <span id="page-11-7"></span><span id="page-11-3"></span>**4.1.3 Member Function Documentation**

#### <span id="page-11-4"></span>**4.1.3.1 extractFFsites()**

```
void FFextract::extractFFsites (
           vector< string > & positionList )
```
Extract four-fold sites from the current record.

The vector of positions contains tab-delimited fields: chromosome, FBgn number, and position. The contents of the vector are replaced.

**Parameters**

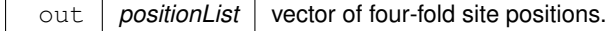

<span id="page-12-9"></span>The documentation for this class was generated from the following files:

- [ffExtract.hpp](#page-23-2)
- <span id="page-12-2"></span>• [ffExtract.cpp](#page-22-4)

## <span id="page-12-0"></span>**4.2 BayesicSpace::ParseAXT Class Reference**

.axt alignment parsing class

#include <parseAXT.hpp>

### **Public Member Functions**

- <span id="page-12-3"></span>• [ParseAXT](#page-12-3) ()
	- *Default constructor.*
- [ParseAXT](#page-13-5) (const string &fileName)

*File name constructor.*

<span id="page-12-4"></span>• ∼[ParseAXT](#page-12-4) ()

*Destructor.*

<span id="page-12-5"></span>• [ParseAXT](#page-12-5) (const [ParseAXT](#page-12-2) &in)=delete

*Copy constructor.*

<span id="page-12-6"></span>• [ParseAXT](#page-12-6) [\(ParseAXT](#page-12-2) &&in)

*Move constructor.*

<span id="page-12-7"></span>• [ParseAXT](#page-12-2) & [operator=](#page-12-7) (const [ParseAXT](#page-12-2) &in)=delete

*Copy assignment.*

<span id="page-12-8"></span>• [ParseAXT](#page-12-2) & [operator=](#page-12-8) [\(ParseAXT](#page-12-2) &&in)

*Move assignment.*

• string [getMetaData](#page-15-2) ()

*Record meta data.*

• string [getPrimarySeq](#page-15-3) ()

*Get primary sequence.*

• string [getAlignedSeq](#page-13-6) ()

```
Get aligned sequence.
```
- void [getDivergedSites](#page-13-7) (const string &chromName, const uint64\_t &start, const uint64\_t &end, vector< string
	- > &sites, uint64\_t &length)

*Get list of divergent sites from a range.*

• void [getDivergedSites](#page-14-1) (const vector< string > &chromNames, const vector< uint64\_t > &positions, vector< string > &sites, unordered\_map< string, uint64\_t > &lengths)

*Get list of divergent sites from a vector of positions.*

• void [getOutgroupState](#page-15-4) (const string &chromName, const uint64\_t &position, string &site)

*Get the outgroup state for a position.*

#### <span id="page-12-1"></span>**4.2.1 Detailed Description**

.axt alignment parsing class

Exatracts features from an .axt alignement file.

## <span id="page-13-8"></span><span id="page-13-5"></span><span id="page-13-0"></span>**4.2.2 Constructor & Destructor Documentation**

#### <span id="page-13-1"></span>**4.2.2.1 ParseAXT()**

```
ParseAXT::ParseAXT (
            const string & fileName )
```
File name constructor.

Initializes the file stream and loads first AXT record.

**Parameters**

in *fileName* file name

## <span id="page-13-6"></span><span id="page-13-2"></span>**4.2.3 Member Function Documentation**

#### <span id="page-13-3"></span>**4.2.3.1 getAlignedSeq()**

string BayesicSpace::ParseAXT::getAlignedSeq ( ) [inline]

Get aligned sequence.

**Returns**

<span id="page-13-7"></span>string with the aligned sequence

#### <span id="page-13-4"></span>**4.2.3.2 getDivergedSites() [1/2]**

```
void ParseAXT::getDivergedSites (
             const string & chromName,
              const uint64_t & start,
              const uint64_t & end,
              vector\langle string \rangle & sites,
              uint64_t & length )
```
Get list of divergent sites from a range.

Get a list of divergent sites from a range of positions on a chromosome. Sites that are not covered or align to gaps are not counted in computing the overall length. The vector of sites is appended by the function, so any existing information will be preserved. The site description is in a tab-delimited string with the following fields:

- <span id="page-14-2"></span>• chromosome name
- position
- primary nucleotide
- aligned nucleotide
- whether the aligned nucleotide is on the same chromosome
- whether both nucleotides are in upper case (indicating high quality base calls)

*NOTE*: The range must be confined to a single chromosome.

**Parameters**

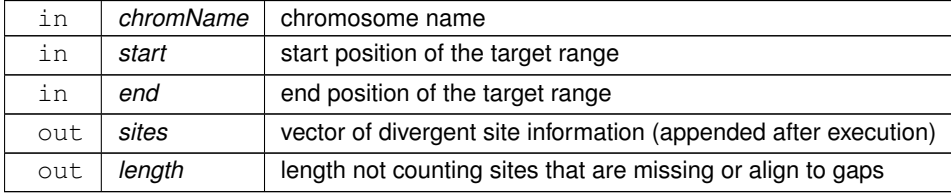

#### <span id="page-14-1"></span><span id="page-14-0"></span>**4.2.3.3 getDivergedSites() [2/2]**

```
void ParseAXT::getDivergedSites (
            const vector< string > & chromNames,
            const vector< uint64_t > & positions,
            vector< string > & sites,
            unordered_map< string, uint64_t > & lengths )
```
Get list of divergent sites from a vector of positions.

Get a list of divergent sites from a vector of positions. The provided vector of cromosome names must be the same length as the vector of genome positions. The chromosome names must be arranged in contiguous blocks, with the same order as in the target .axt file. This is to speed up file traversal. Sites that are not covered or align to gaps are not counted in computing the overall length. The vector of sites is appended by the function, so any existing information will be preserved. The site description is in a tab-delimited string with the following fields:

- chromosome name
- position
- primary nucleotide
- aligned nucleotide
- whether the aligned nucleotide is on the same chromosome
- whether both nucleotides are in upper case (indicating high quality base calls)

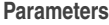

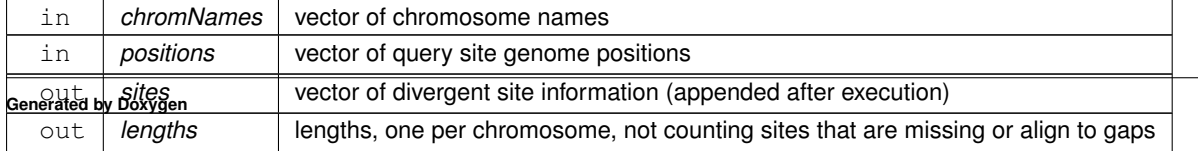

#### <span id="page-15-5"></span><span id="page-15-2"></span><span id="page-15-0"></span>**4.2.3.4 getMetaData()**

string ParseAXT::getMetaData ( )

#### Record meta data.

Returns a string with space-delimited metadata for the curent record:

- primary chromosome
- is the aligned chromosome the same (0/1)?
- primary start
- primary end
- aligned start
- aligned end

**Returns**

string with metadata

#### <span id="page-15-4"></span><span id="page-15-1"></span>**4.2.3.5 getOutgroupState()**

```
void ParseAXT::getOutgroupState (
            const string & chromName,
             const uint64_t & position,
             string & site )
```
Get the outgroup state for a position.

The aligned genome is assumed to belong to the outgroup species. The site description is in a three-letter (no delimitation) string with the following fields:

- aligned (outgroup) nucleotide ("N" if not available)
- whether the aligned nucleotide is on the same chromosome
- whether the aligned nucleotide is in upper case (indicating high quality base calls)

#### **Parameters**

<span id="page-15-3"></span>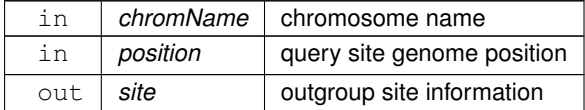

#### <span id="page-16-10"></span><span id="page-16-0"></span>**4.2.3.6 getPrimarySeq()**

string BayesicSpace::ParseAXT::getPrimarySeq ( ) [inline]

#### Get primary sequence.

**Returns**

string with the primary sequence

The documentation for this class was generated from the following files:

- [parseAXT.hpp](#page-26-2)
- <span id="page-16-3"></span>• [parseAXT.cpp](#page-25-2)

## <span id="page-16-1"></span>**4.3 BayesicSpace::ParseVCF Class Reference**

VCF file parsing class.

```
#include <parseVCF.hpp>
```
## **Public Member Functions**

- <span id="page-16-4"></span>• [ParseVCF](#page-16-4) ()
	- *Default constructor.*
- [ParseVCF](#page-17-4) (const string &vcfFileName, const string &axtFileName)
	- *Constructor with file names.*
- <span id="page-16-5"></span>• ∼[ParseVCF](#page-16-5) ()

```
Destructor.
```
- <span id="page-16-6"></span>• [ParseVCF](#page-16-6) (const [ParseVCF](#page-16-3) &in)=delete
	- *Copy constructor.*
- <span id="page-16-7"></span>• [ParseVCF](#page-16-7) [\(ParseVCF](#page-16-3) &&in)=delete
	- *Move constructor.*
- <span id="page-16-8"></span>• [ParseVCF](#page-16-3) & [operator=](#page-16-8) (const [ParseVCF](#page-16-3) &in)=delete

*Copy assignment.*

<span id="page-16-9"></span>• [ParseAXT](#page-12-2) & [operator=](#page-16-9) [\(ParseVCF](#page-16-3) &&in)=delete

```
Move assignment.
```
• void [getPolySites](#page-17-5) (const string &chromName, const uint64 t &start, const uint64 t &end, vector< string > &sites)

*Get list of polymorphic sites from a range.*

• void [getPolySites](#page-18-1) (const vector< string > &chromNames, const vector< uint64\_t > &positions, vector< string  $>$  & sites)

*Get list of polymorphic sites from a vector of positions.*

#### <span id="page-16-2"></span>**4.3.1 Detailed Description**

VCF file parsing class.

Extracts information from a VCF file by position. Only SNPs are considered. The parsing is for the specific VCF files with fields defined in the dosage compensation project, may not be generally applicable.

## <span id="page-17-6"></span><span id="page-17-4"></span><span id="page-17-0"></span>**4.3.2 Constructor & Destructor Documentation**

#### <span id="page-17-1"></span>**4.3.2.1 ParseVCF()**

```
ParseVCF::ParseVCF (
            const string & vcfFileName,
            const string & axtFileName )
```
Constructor with file names.

Opens the VCF file and the corresponding .axt alignment file for ancestral state tracking.

**Parameters**

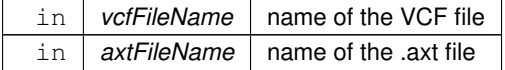

## <span id="page-17-5"></span><span id="page-17-2"></span>**4.3.3 Member Function Documentation**

#### <span id="page-17-3"></span>**4.3.3.1 getPolySites() [1/2]**

```
void ParseVCF::getPolySites (
             const string & chromName,
             const uint64_t & start,
             const uint64_t & end,
             vector< string > & sites )
```
Get list of polymorphic sites from a range.

Get a list of polymorphic sites from a range of positions on a chromosome. The vector of sites is appended by the function, so any existing information will be preserved. The site description is in a tab-delimited string with the following fields:

- chromosome name
- position
- reference nucleotide
- alternative nucleotide
- which nucleotide is ancestral ('r' for reference, 'a' alternative, 'u' unknown)
- derived allele count
- derived allele count (maximum likelihood)
- derived allele frequency
- <span id="page-18-2"></span>• derived allele frequencey (maximum likelihood)
- number of missing genotypes
- whether the outgroup nucleotide is on the same chromosome as the polymorphic site
- whether the outgroup nucleotide is good quality
- site quality score

*NOTE*: The range must be confined to a single chromosome.

#### **Parameters**

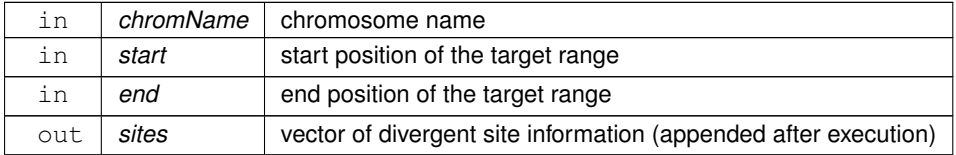

#### <span id="page-18-1"></span><span id="page-18-0"></span>**4.3.3.2 getPolySites() [2/2]**

```
void ParseVCF::getPolySites (
            const vector< string > & chromNames,
            const vector< uint64_t > & positions,
            vector < string > & sites )
```
Get list of polymorphic sites from a vector of positions.

Get a list of polymorphic sites from a vector of positions. The provided vector of cromosome names must be the same length as the vector of genome positions. The chromosome names must be arranged in contiguous blocks, with the same order as in the target VCF file. This is to speed up file traversal. The vector of sites is appended by the function, so any existing information will be preserved. The site description is in a tab-delimited string with the following fields:

- chromosome name
- position
- reference nucleotide
- alternative nucleotide
- which nucleotide is ancestral ('r' for reference, 'a' alternative, 'u' unknown)
- derived allele count
- derived allele count (maximum likelihood)
- derived allele frequency
- derived allele frequencey (maximum likelihood)
- number of missing genotypes
- whether the outgroup nucleotide is on the same chromosome as the polymorphic site
- whether the outgroup nucleotide is good quality
- site quality score

#### **Parameters**

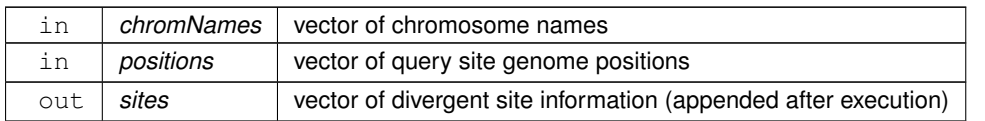

The documentation for this class was generated from the following files:

- [parseVCF.hpp](#page-29-1)
- [parseVCF.cpp](#page-28-2)

# <span id="page-20-2"></span><span id="page-20-0"></span>**File Documentation**

## <span id="page-20-1"></span>**5.1 divSites.cpp File Reference**

Extract diverged sites.

```
#include <string>
#include <vector>
#include <unordered_map>
#include <iostream>
#include <fstream>
#include <sstream>
#include <cctype>
#include "parseAXT.hpp"
#include "utilities.hpp"
Include dependency graph for divSites.cpp:
```
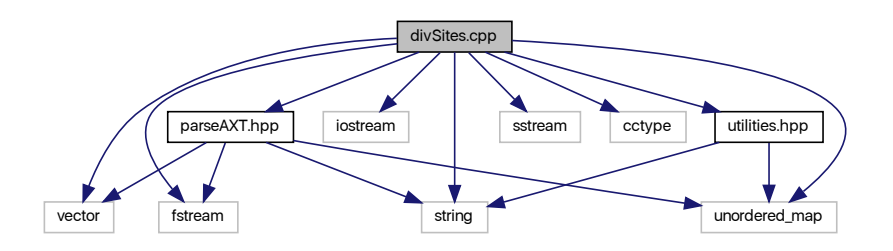

## **Functions**

• int **main** (int argc, char ∗argv[ ])

#### <span id="page-21-3"></span><span id="page-21-0"></span>**5.1.1 Detailed Description**

Extract diverged sites.

**Author**

Anthony J. Greenberg

**Copyright**

Copyright (c) 2019 Anthony J. Greenberg

**Version**

<span id="page-21-2"></span>0.1

Extracts divergent sites from MSL complex peak ranges and the four-fold silent site file list. The divergence is either to *D. simulans* or *D. yakuba*. The flags are:

-q query file name (binding locations or four-fold sites) -a .axt file name -o output file name

## <span id="page-21-1"></span>**5.2 fastaSort.cpp File Reference**

Sort a FASTA file by chromosome and position.

```
#include <string>
#include <vector>
#include <map>
#include <unordered_map>
#include <iostream>
#include <fstream>
#include <sstream>
#include <cctype>
#include "utilities.hpp"
Include dependency graph for fastaSort.cpp:
```
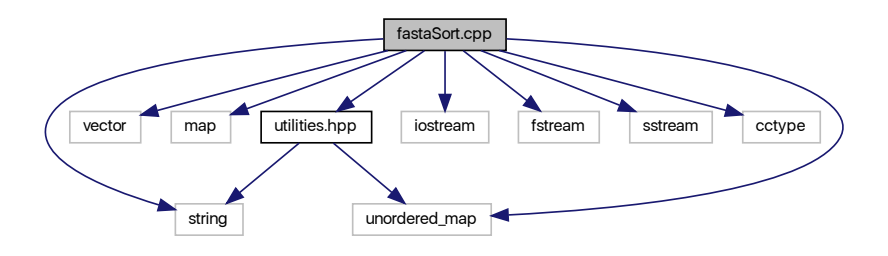

## **Functions**

- void [getFBgnLastPos](#page-22-5) (const string &header, string &fbgn, uint64 t &lastPos)
	- *Extract FBgn number and last position.*
- int **main** (int argc, char ∗argv[ ])

#### <span id="page-22-6"></span><span id="page-22-0"></span>**5.2.1 Detailed Description**

Sort a FASTA file by chromosome and position.

**Author**

Anthony J. Greenberg

**Copyright**

Copyright (c) 2019 Anthony J. Greenberg

**Version**

0.1

Sorts a FASTA file that has a *loc=* field in the header of each sequence by position (of the start nucleotide) within each chromosome. If records with the same position are found, the longest one is kept. If records have the same FBgn number, the longer one is kept. Any CDS that fall completely within another are eliminated. The flags are:

-i input file name -o output file name

## <span id="page-22-5"></span><span id="page-22-1"></span>**5.2.2 Function Documentation**

#### <span id="page-22-2"></span>**5.2.2.1 getFBgnLastPos()**

```
void getFBgnLastPos (
           const string & header,
            string & fbgn,
            uint64_t & lastPos )
```
Extract FBgn number and last position.

Extracts the FBgn from the FASTA header.

**Parameters**

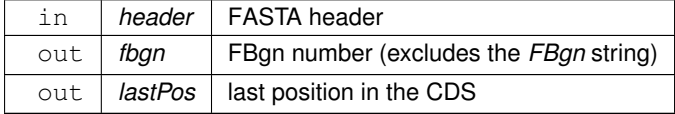

## <span id="page-22-4"></span><span id="page-22-3"></span>**5.3 ffExtract.cpp File Reference**

Extract four-fold sites.

```
#include <string>
#include <vector>
#include <fstream>
#include <sstream>
#include <cstdlib>
#include <cctype>
#include <system_error>
#include "ffExtract.hpp"
Include dependency graph for ffExtract.cpp:
```
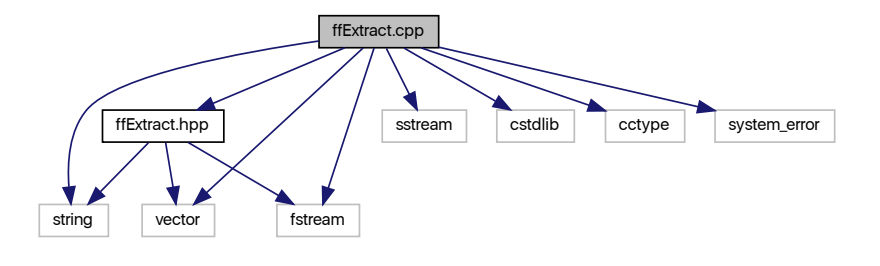

### <span id="page-23-0"></span>**5.3.1 Detailed Description**

Extract four-fold sites.

#### **Author**

Anthony J. Greenberg

**Copyright**

Copyright (c) 2019 Anthony J. Greenberg

**Version**

<span id="page-23-2"></span> $0.1$ 

Class implementation for extracting four-fold synonymous site positions from FASTA files.

## <span id="page-23-1"></span>**5.4 ffExtract.hpp File Reference**

Extract four-fold sites.

```
#include <fstream>
#include <string>
```
#### #include <vector> Include dependency graph for ffExtract.hpp:

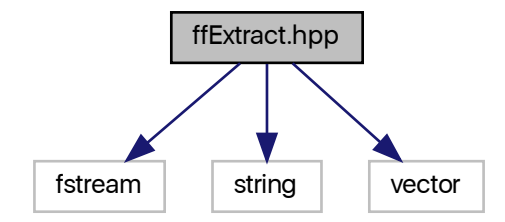

This graph shows which files directly or indirectly include this file:

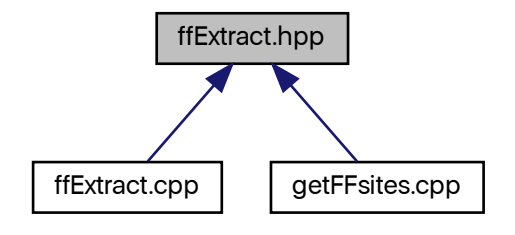

### **Classes**

• class [BayesicSpace::FFextract](#page-10-1)

*Four-fold synonymous site extraction.*

### <span id="page-24-0"></span>**5.4.1 Detailed Description**

Extract four-fold sites.

#### **Author**

Anthony J. Greenberg

#### **Copyright**

Copyright (c) 2019 Anthony J. Greenberg

#### **Version**

<span id="page-24-1"></span>0.1

Class definitions and interface documentation for extracting four-fold synonymous site positions from FASTA files.

## <span id="page-25-3"></span><span id="page-25-0"></span>**5.5 getFFsites.cpp File Reference**

Extract four-fold synonymous sites from a CDS FASTA file.

```
#include <string>
#include <vector>
#include <unordered_map>
#include <iostream>
#include <fstream>
#include "utilities.hpp"
#include "ffExtract.hpp"
Include dependency graph for getFFsites.cpp:
```
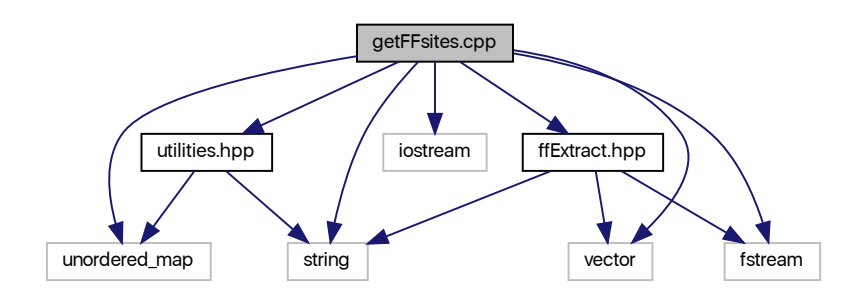

## **Functions**

• int **main** (int argc, char ∗argv[ ])

### <span id="page-25-1"></span>**5.5.1 Detailed Description**

Extract four-fold synonymous sites from a CDS FASTA file.

#### **Author**

Anthony J. Greenberg

#### **Copyright**

Copyright (c) 2019 Anthony J. Greenberg

#### **Version**

<span id="page-25-2"></span>0.1

Takes a FASTA file with coding sequences (CDS), sorted by chromosome and position by fastaSort, and outputs a list of four-fold synonymous sites. Regions that are covered by overlapping CDS are discarded.

The flags are:

-i input file name -l log file name -o output file name

## <span id="page-26-3"></span><span id="page-26-0"></span>**5.6 parseAXT.cpp File Reference**

Parse .axt aligniment files.

```
#include <string>
#include <vector>
#include <unordered_map>
#include <fstream>
#include <sstream>
#include <cstdlib>
#include <cctype>
#include <system_error>
#include "parseAXT.hpp"
Include dependency graph for parseAXT.cpp:
```
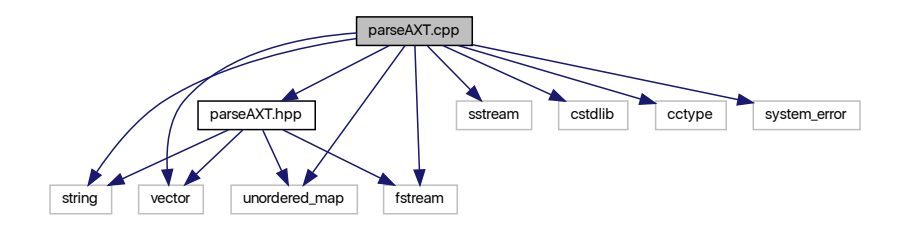

## <span id="page-26-1"></span>**5.6.1 Detailed Description**

Parse .axt aligniment files.

**Author**

Anthony J. Greenberg

**Copyright**

Copyright (c) 2019 Anthony J. Greenberg

**Version**

<span id="page-26-2"></span>0.1

Class implementation for parsing of .axt alignement files to extract ancestral nucleotide and divergence information

## <span id="page-27-2"></span><span id="page-27-0"></span>**5.7 parseAXT.hpp File Reference**

Parse .axt aligniment files.

#include <fstream> #include <string> #include <vector> #include <unordered\_map> Include dependency graph for parseAXT.hpp:

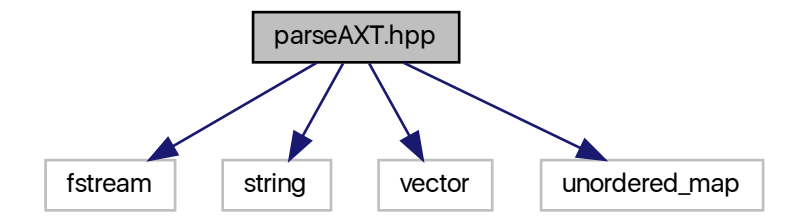

This graph shows which files directly or indirectly include this file:

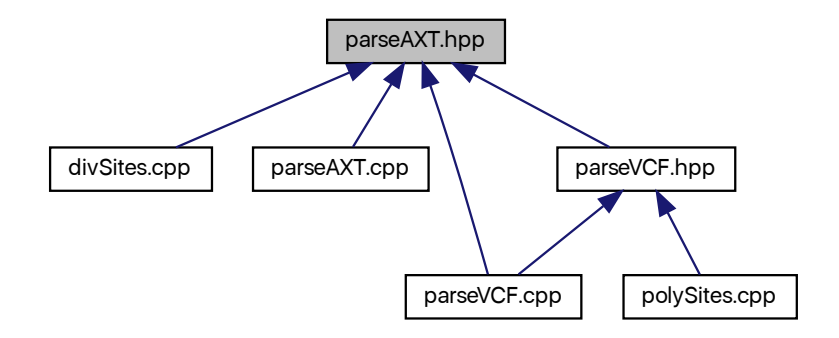

## **Classes**

• class [BayesicSpace::ParseAXT](#page-12-2) *.axt alignment parsing class*

## <span id="page-27-1"></span>**5.7.1 Detailed Description**

Parse .axt aligniment files.

#### <span id="page-28-3"></span>**Author**

Anthony J. Greenberg

**Copyright**

Copyright (c) 2019 Anthony J. Greenberg

**Version**

<span id="page-28-2"></span>0.1

Class definitions and interface documentation for parsing of .axt alignement files to extract ancestral nucleotide and divergence information

## <span id="page-28-0"></span>**5.8 parseVCF.cpp File Reference**

Parse .vcf files.

```
#include <fstream>
#include <string>
#include <vector>
#include <sstream>
#include <cstdlib>
#include <cctype>
#include <system_error>
#include "parseVCF.hpp"
#include "parseAXT.hpp"
Include dependency graph for parseVCF.cpp:
```
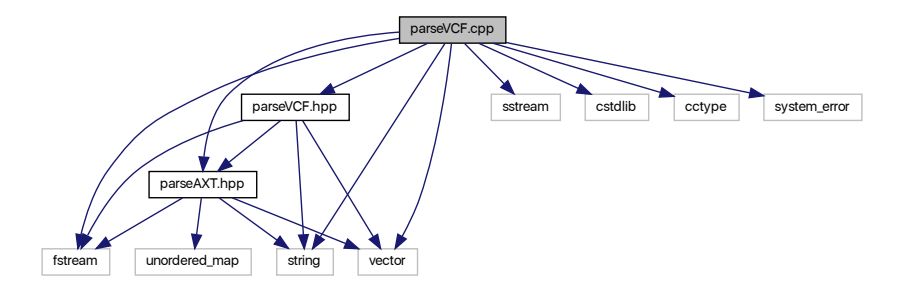

### <span id="page-28-1"></span>**5.8.1 Detailed Description**

Parse .vcf files.

**Author**

Anthony J. Greenberg

<span id="page-29-2"></span>**Copyright**

```
Copyright (c) 2019 Anthony J. Greenberg
```
**Version**

<span id="page-29-1"></span>0.1

Class implementation for parsing of .vcf files to extract ancestral nucleotide and polymorphism information. This is specific to the dosage compensation evolution project.

## <span id="page-29-0"></span>**5.9 parseVCF.hpp File Reference**

Parse .vcf files.

```
#include <fstream>
#include <string>
#include <vector>
#include "parseAXT.hpp"
Include dependency graph for parseVCF.hpp:
```
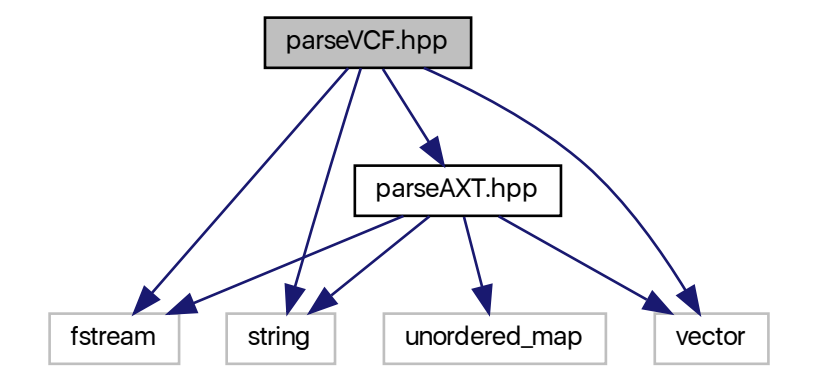

This graph shows which files directly or indirectly include this file:

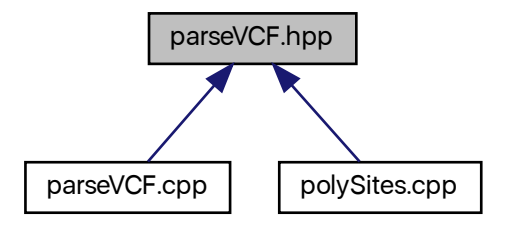

## <span id="page-30-3"></span>**Classes**

• class [BayesicSpace::ParseVCF](#page-16-3) *VCF file parsing class.*

## <span id="page-30-0"></span>**5.9.1 Detailed Description**

Parse .vcf files.

**Author**

Anthony J. Greenberg

**Copyright**

Copyright (c) 2019 Anthony J. Greenberg

**Version**

<span id="page-30-2"></span>0.1

Class definitions and interface documentation for parsing of .vcf files to extract ancestral nucleotide and polymorphism information. This is specific to the dosage compensation evolution project.

## <span id="page-30-1"></span>**5.10 polySites.cpp File Reference**

#### Extract polymorphic sites.

#include <string> #include <vector> #include <unordered\_map> #include <iostream> #include <fstream> #include <sstream> #include <cctype> #include "parseVCF.hpp" #include "utilities.hpp" Include dependency graph for polySites.cpp:

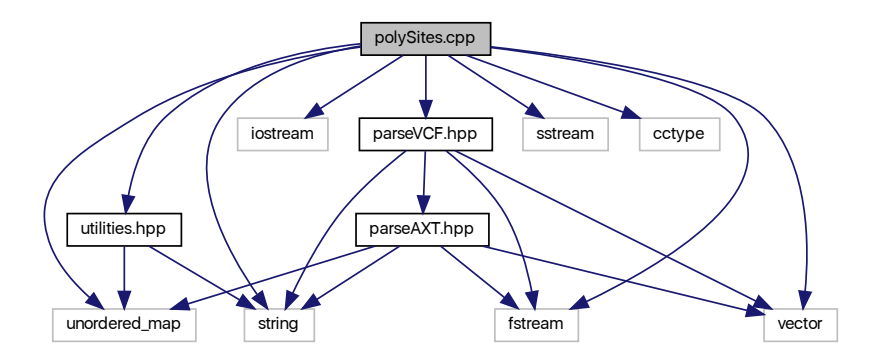

## <span id="page-31-3"></span>**Functions**

• int **main** (int argc, char ∗argv[ ])

## <span id="page-31-0"></span>**5.10.1 Detailed Description**

Extract polymorphic sites.

**Author**

Anthony J. Greenberg

**Copyright**

Copyright (c) 2019 Anthony J. Greenberg

**Version**

0.1

Extracts polymorphic sites from MSL complex peak ranges and the four-fold silent site file list. Outgroups for ancestral state determination is either *D. simulans* or *D. yakuba*. The flags are:

<span id="page-31-2"></span>-q query file name (binding locations or four-fold sites) -a .axt file name (for the outgroup) -v VCF file name -o output file name

## <span id="page-31-1"></span>**5.11 utilities.hpp File Reference**

Utility functions.

```
#include <string>
#include <unordered_map>
Include dependency graph for utilities.hpp:
```
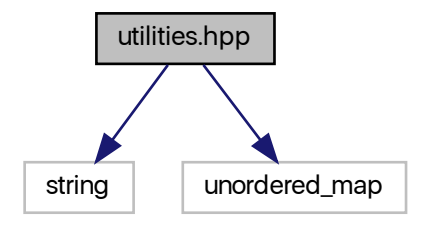

<span id="page-32-4"></span>This graph shows which files directly or indirectly include this file:

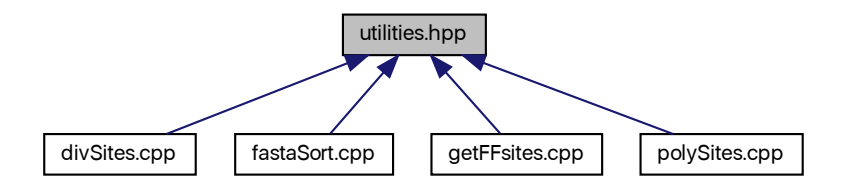

## **Functions**

• void [BayesicSpace::parseCL](#page-32-3) (int &argc, char ∗∗argv, unordered\_map< char, string > &cli) *Parse command line flags.*

## <span id="page-32-0"></span>**5.11.1 Detailed Description**

Utility functions.

**Author**

Anthony J. Greenberg

**Copyright**

Copyright (c) 2019 Anthony J. Greenberg

**Version**

0.1

## <span id="page-32-3"></span><span id="page-32-1"></span>**5.11.2 Function Documentation**

#### <span id="page-32-2"></span>**5.11.2.1 parseCL()**

```
void BayesicSpace::parseCL (
             int & argc,
             char ∗∗ argv,
             unordered_map< char, string > & cli )
```
Parse command line flags.

#### **Parameters**

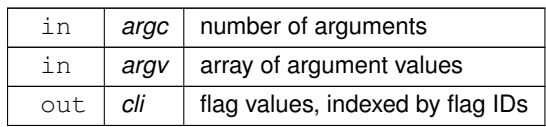

# **Index**

<span id="page-34-0"></span>BayesicSpace::FFextract, [7](#page-10-6) extractFFsites, [8](#page-11-8) FFextract, [8](#page-11-8) BayesicSpace::ParseAXT, [9](#page-12-9) getAlignedSeq, [10](#page-13-8) getDivergedSites, [10,](#page-13-8) [11](#page-14-2) getMetaData, [12](#page-15-5) getOutgroupState, [12](#page-15-5) getPrimarySeq, [12](#page-15-5) ParseAXT, [10](#page-13-8) BayesicSpace::ParseVCF, [13](#page-16-10) getPolySites, [14,](#page-17-6) [15](#page-18-2) ParseVCF, [14](#page-17-6) divSites.cpp, [17](#page-20-2) extractFFsites BayesicSpace::FFextract, [8](#page-11-8) fastaSort.cpp, [18](#page-21-3) getFBgnLastPos, [19](#page-22-6) FFextract BayesicSpace::FFextract, [8](#page-11-8) ffExtract.cpp, [19](#page-22-6) ffExtract.hpp, [20](#page-23-3) getAlignedSeq BayesicSpace::ParseAXT, [10](#page-13-8) getDivergedSites BayesicSpace::ParseAXT, [10,](#page-13-8) [11](#page-14-2) getFBgnLastPos fastaSort.cpp, [19](#page-22-6) getFFsites.cpp, [22](#page-25-3) getMetaData BayesicSpace::ParseAXT, [12](#page-15-5) getOutgroupState BayesicSpace::ParseAXT, [12](#page-15-5) getPolySites BayesicSpace::ParseVCF, [14,](#page-17-6) [15](#page-18-2) getPrimarySeq BayesicSpace::ParseAXT, [12](#page-15-5) ParseAXT BayesicSpace::ParseAXT, [10](#page-13-8) parseAXT.cpp, [23](#page-26-3) parseAXT.hpp, [24](#page-27-2) parseCL utilities.hpp, [29](#page-32-4) ParseVCF BayesicSpace::ParseVCF, [14](#page-17-6) parseVCF.cpp, [25](#page-28-3)

parseVCF.hpp, [26](#page-29-2) polySites.cpp, [27](#page-30-3)

utilities.hpp, [28](#page-31-3) parseCL, [29](#page-32-4)